## Supplementary material for:

The use of equations of state of pure fluid components in pore fluid and fluid inclusion research: computer program PURES (software package FLUIDS)

#### Ronald J. Bakker

**Figure A.1.**I/O interface of the module "*Pressure*" with an example of CO<sub>2</sub> illustrating the input possibilities to calculate pressure defined by a temperature and molar

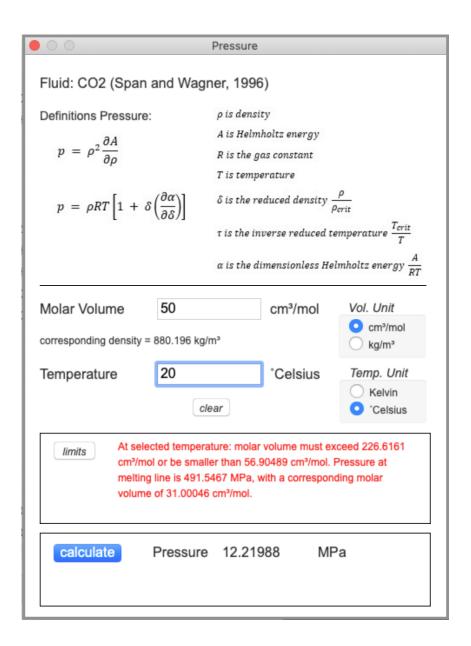

#### Figure A.2.

I/O interface of the module "Molar Volume" with an example of CH<sub>4</sub> illustrating the input possibilities to calculate the molar volume (or density) defined by a temperature and pressure

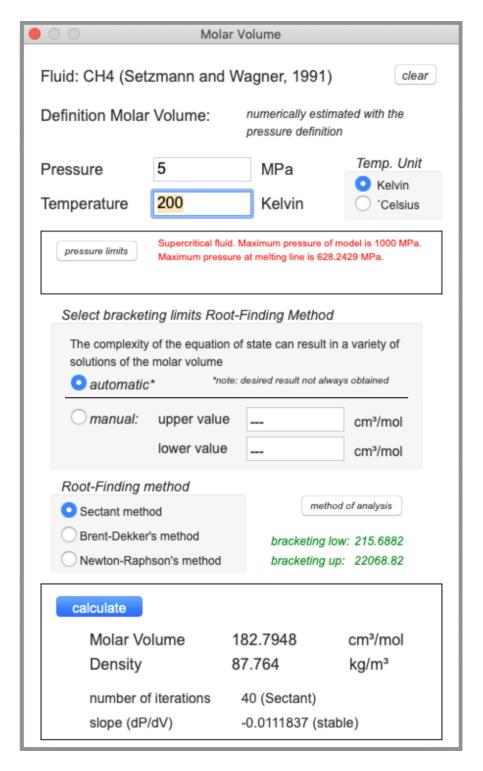

## Figure A.3.

I/O interface of the module "Temperature" with an example of  $N_2$  illustrating the input possibilities to calculate the temperature defined by a molar volume (or density) and pressure.

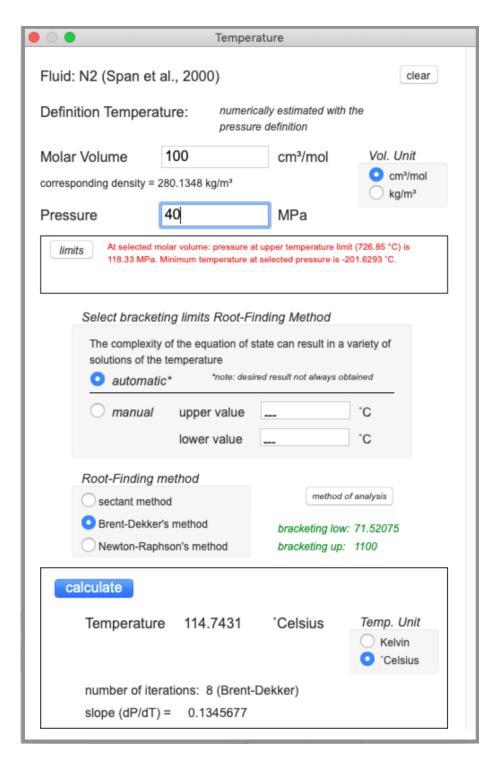

## Figure A.4.

I/O interface of the module "Isochore" with an example of C<sub>2</sub>H<sub>6</sub> illustrating the input possibilities to calculate an isochore in the homogeneous fluid stability field (liquid or vapour).

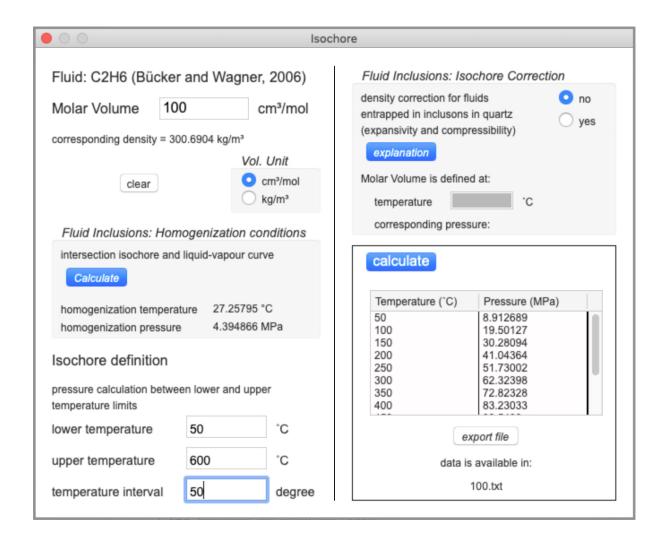

# Figure. A.5.

I/O interface of the module "Isotherm" with an example of C<sub>3</sub>H<sub>8</sub> illustrating the input possibilities to calculate an isotherm.

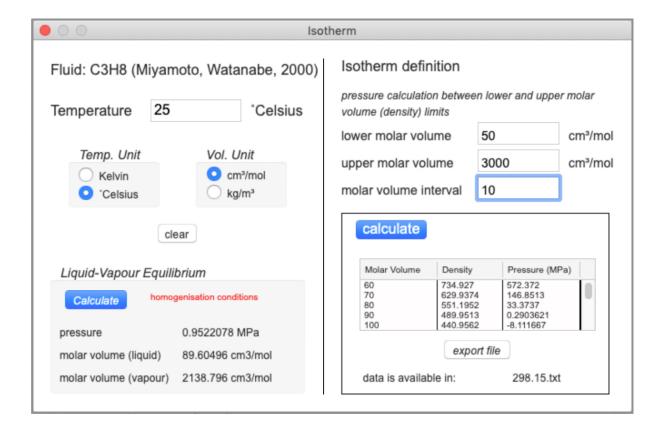